# Exceptions in Java

Alexandre Bergel abergel@dcc.uchile.cl 26/05/2011

The Java programming language uses *exceptions* to handle errors and other exceptional events

> This lecture is about learning *when,how,why* to use exceptions

### Source

http://java.sun.com/docs/books/tutorial/essential/exceptions

Java Development Kit 1.6 source code

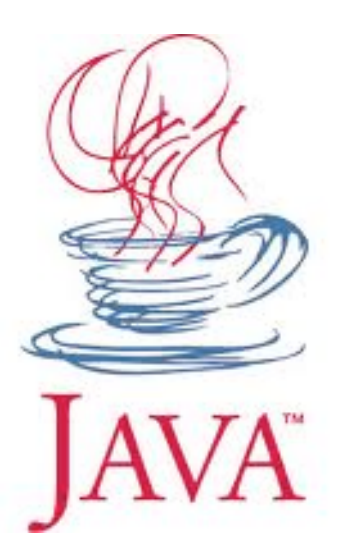

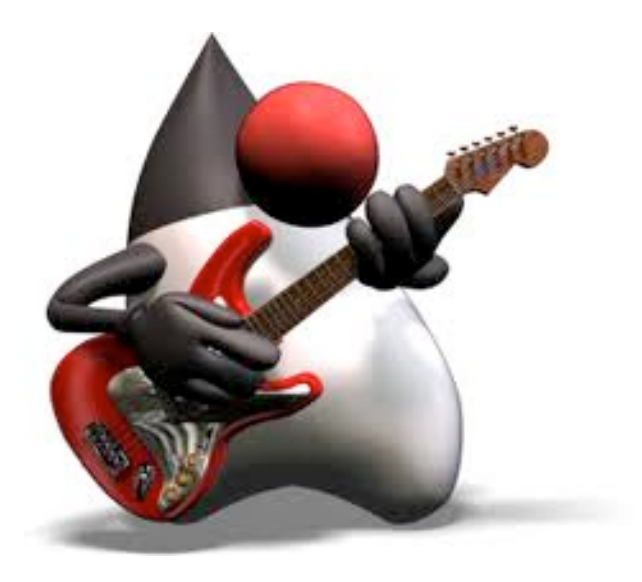

### Roadmap

1.Why an exception mechanism? 2.What is an exception? 3.The Catch or Specify Requirement 4.How to throw exception 5.Operations on an exception

In the C programming language, tacking care of the potential errors clutter the code and reduce readability

Example:

```
readFile {
     open the file;
     determine its size;
     allocate that much memory;
     read the file into memory;
     close the file;
}
```
In the C programming language, tacking care of the potential errors clut Mhat hannens if the eadability What happens if the file can't be opened?

Example:

}

```
readFile {
     open the file;
     determine its size;
     allocate that much memory;
     read the file into memory;
     close the file;
```
In the C programming language, tacking care of the potential errors clut What happens if the length i<sup>ty</sup> Example: of the file can't be determined?

```
readFile {
     open the file;
     determine its size;
     allocate that much memory;
     read the file into memory;
     close the file;
```
}

In the C programming language, tacking care of the potential errors clutter the code and reduce readability

Example:

What happens if enough memory can't be allocated?

```
readFile {
     open the file;
     determine its size;
     allocate that much memory;
     read the file into memory;
     close the file;
}
```
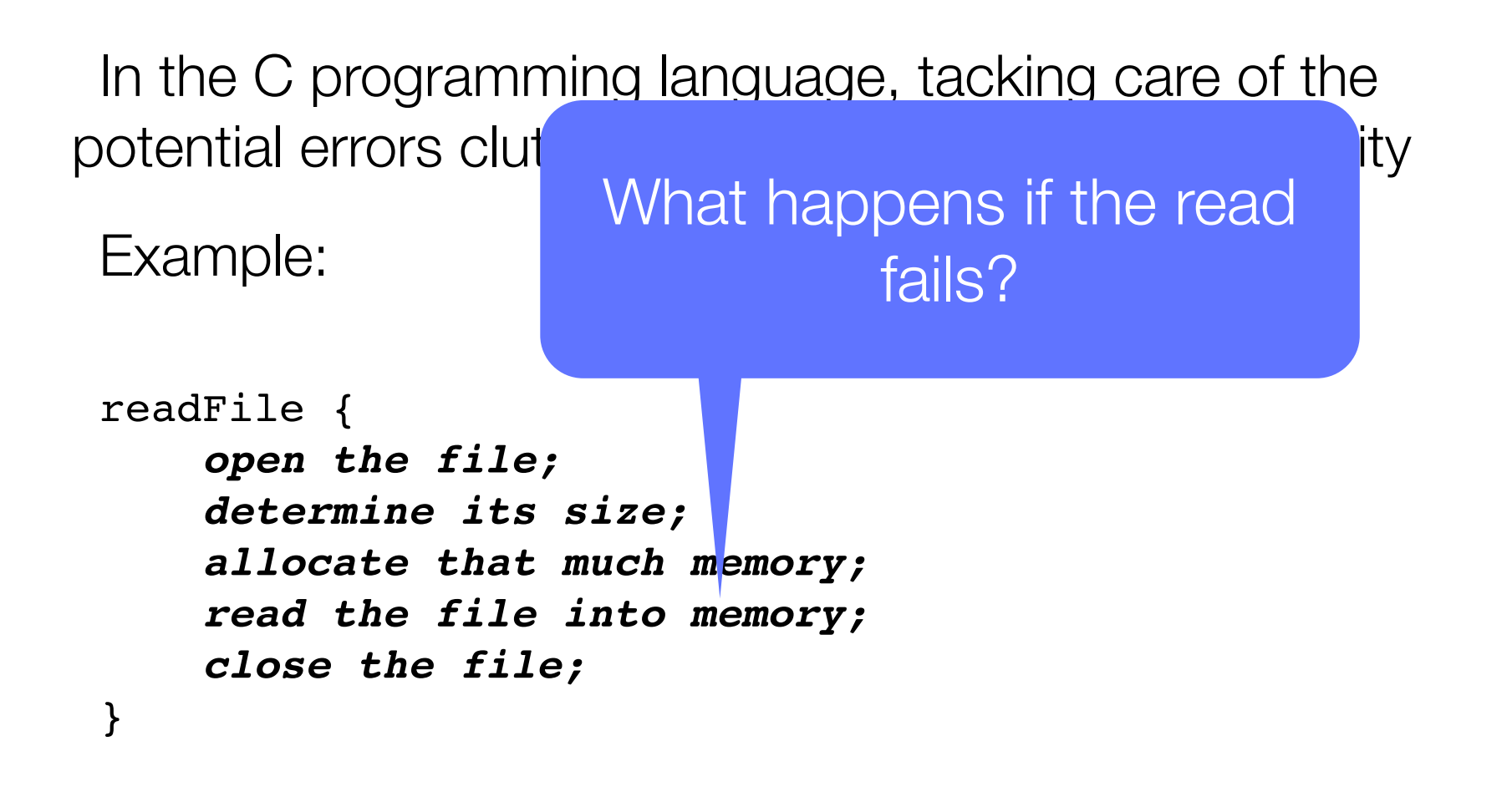

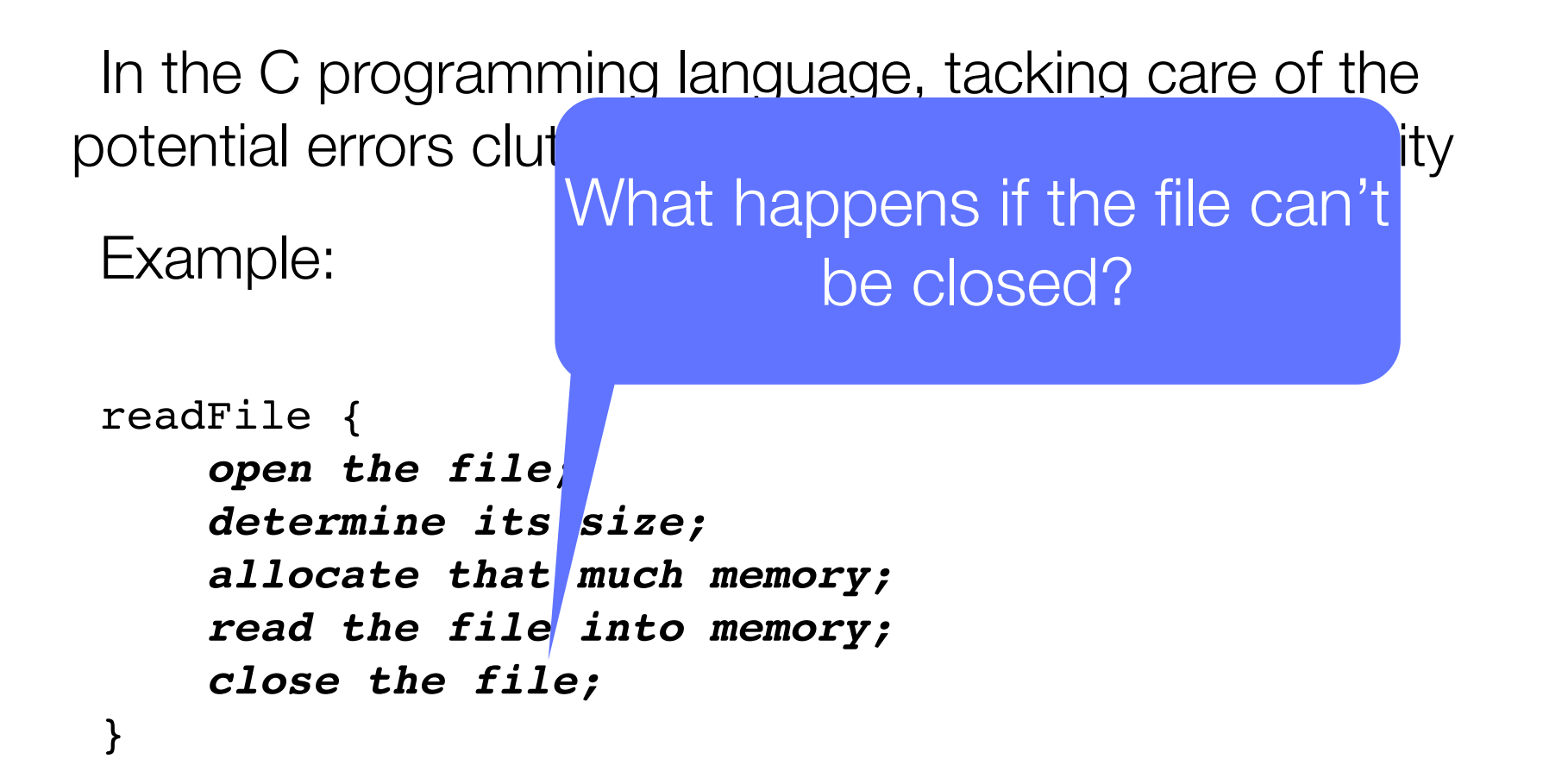

```
errorCodeType readFile {
    initialize errorCode = 0;
    open the file;
    if (theFileIsOpen) {
        determine the length of the file;
        if (gotTheFileLength) {
            allocate that much memory;
            if (gotEnoughMemory) {
                read the file into memory;
                if (readFailed) {
                   errorCode = -1;
 }
            } else {
               errorCode = -2; }
        } else {
           errorCode = -3; }
        close the file;
        if (theFileDidntClose && errorCode == 0) {
           errorCode = -4; } else {
            errorCode = errorCode and -4;
 }
     } else {
       errorCode = -5; }
    return errorCode;
```
}

### **Without** exception

**With** 

```
readFile { exception
        open the file;
        determine its size;
        allocate that much memory;
        read the file into memory;
        close the file;
     } catch (fileOpenFailed) {
       doSomething;
     } catch (sizeDeterminationFailed) {
        doSomething;
     } catch (memoryAllocationFailed) {
        doSomething;
     } catch (readFailed) {
        doSomething;
     } catch (fileCloseFailed) {
        doSomething;
     }
```
}

### What is an exception?

When an error occurs in a method, the method creates an object, and hands it to the runtime system

An *exception* is an event that occurs during the execution of a program that disrupts the normal flow of instructions

Creating an exception object and handling it to the system is called *throwing an exception*

### Creating a file with an empty path

```
package java.io;
public class File implements Serializable, Comparable<File> {
    public File(String pathname) {
     if (pathname == null) {
          throw new NullPointerException();
    }
      this.path = fs.normalize(pathname);
      this.prefixLength = fs.prefixLength(this.path);
 }
 ...
 }
```
### Defining an exception class

package java.lang;

public class NullPointerException extends RuntimeException {

}

...

#### java.lang **Class NullPointerException**

java.lang.Object -java.lang.Throwable iava.lang.Exception I\_java.lang.RuntimeException java.lang.NullPointerException

**All Implemented Interfaces: Serializable** 

### Looking for an handler

After a method throws an exception, the runtime system *attempts to find something to handle it*

The set of possible "somethings" to handle the exception is the ordered list of methods that had been called to get to the method where the error occurred

The list of methods is known as *the call stack*

```
main
 public static void main(String[] args) {
     try {
         new SimpleWebServer(new File(null), 8000);
     }
     catch (Exception e) {
        System.out.println(e);
     }
 }
                 Method call stack
```
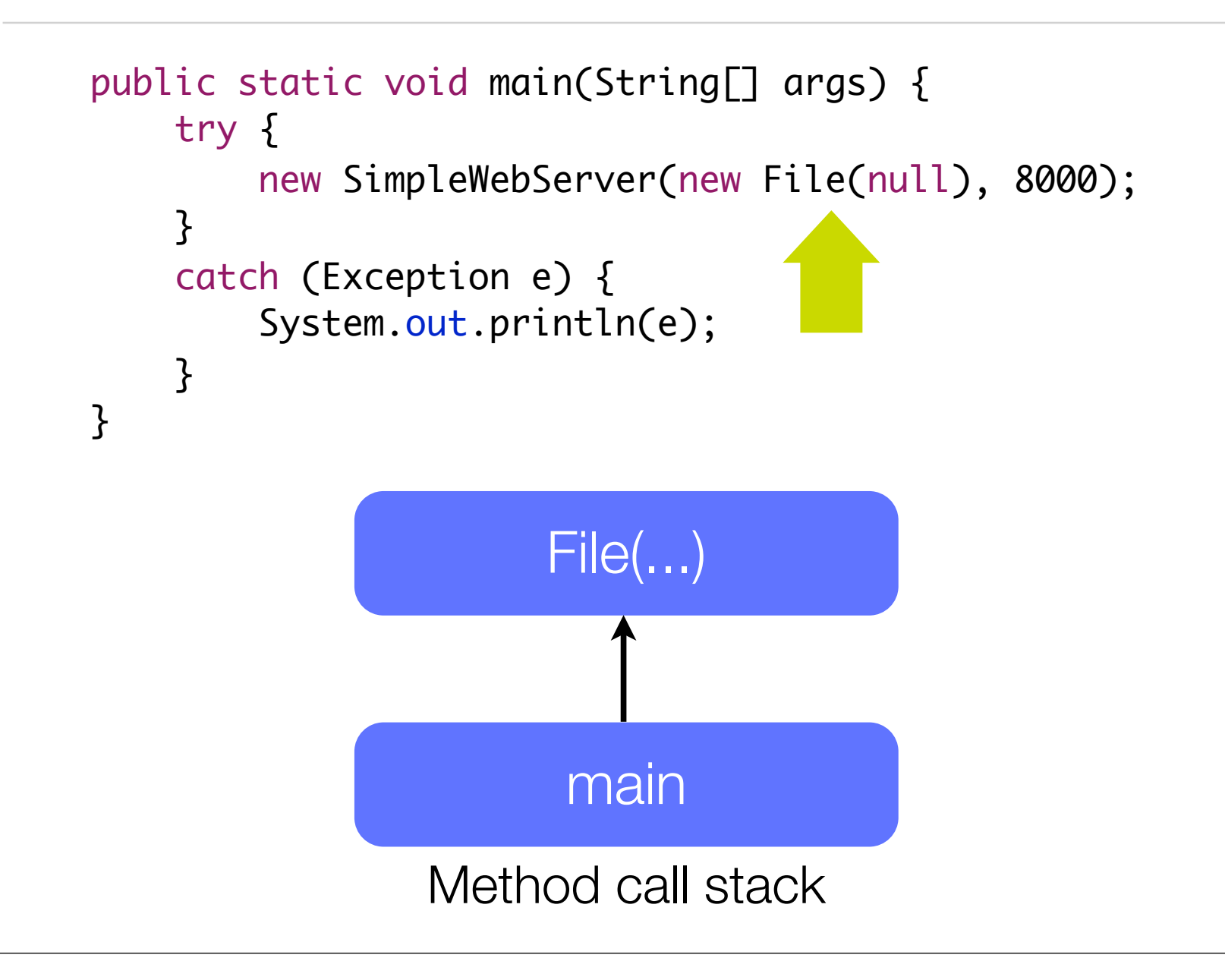

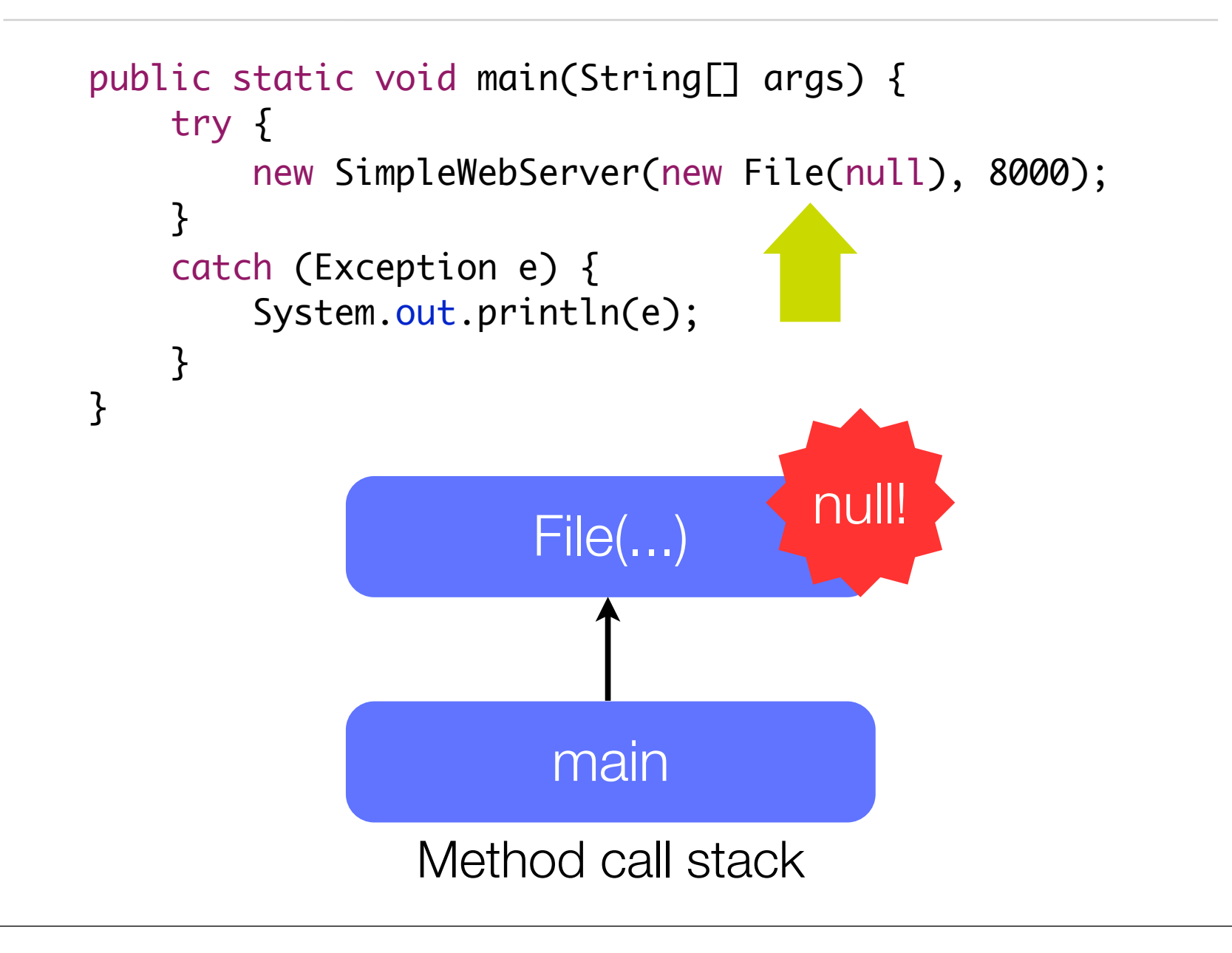

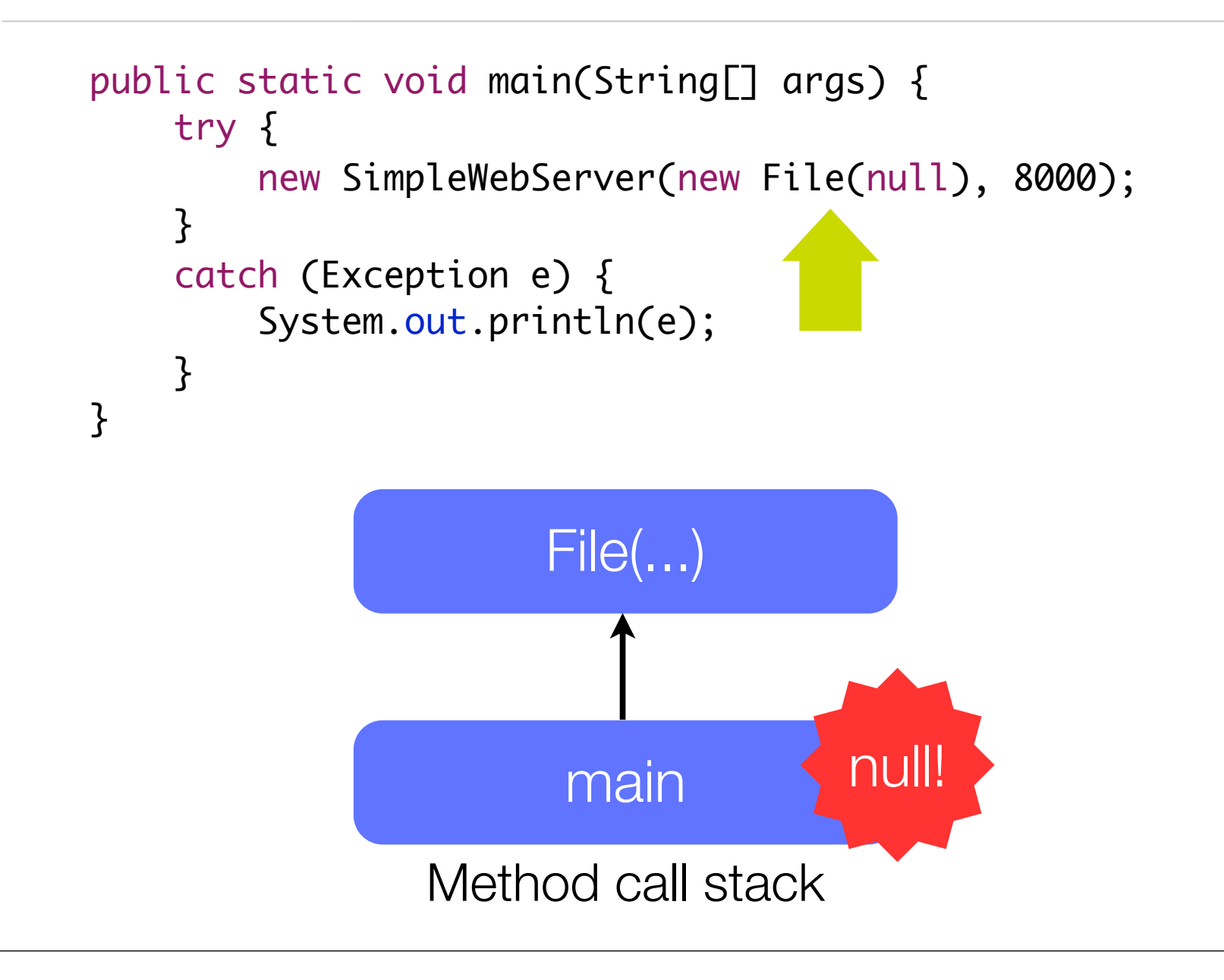

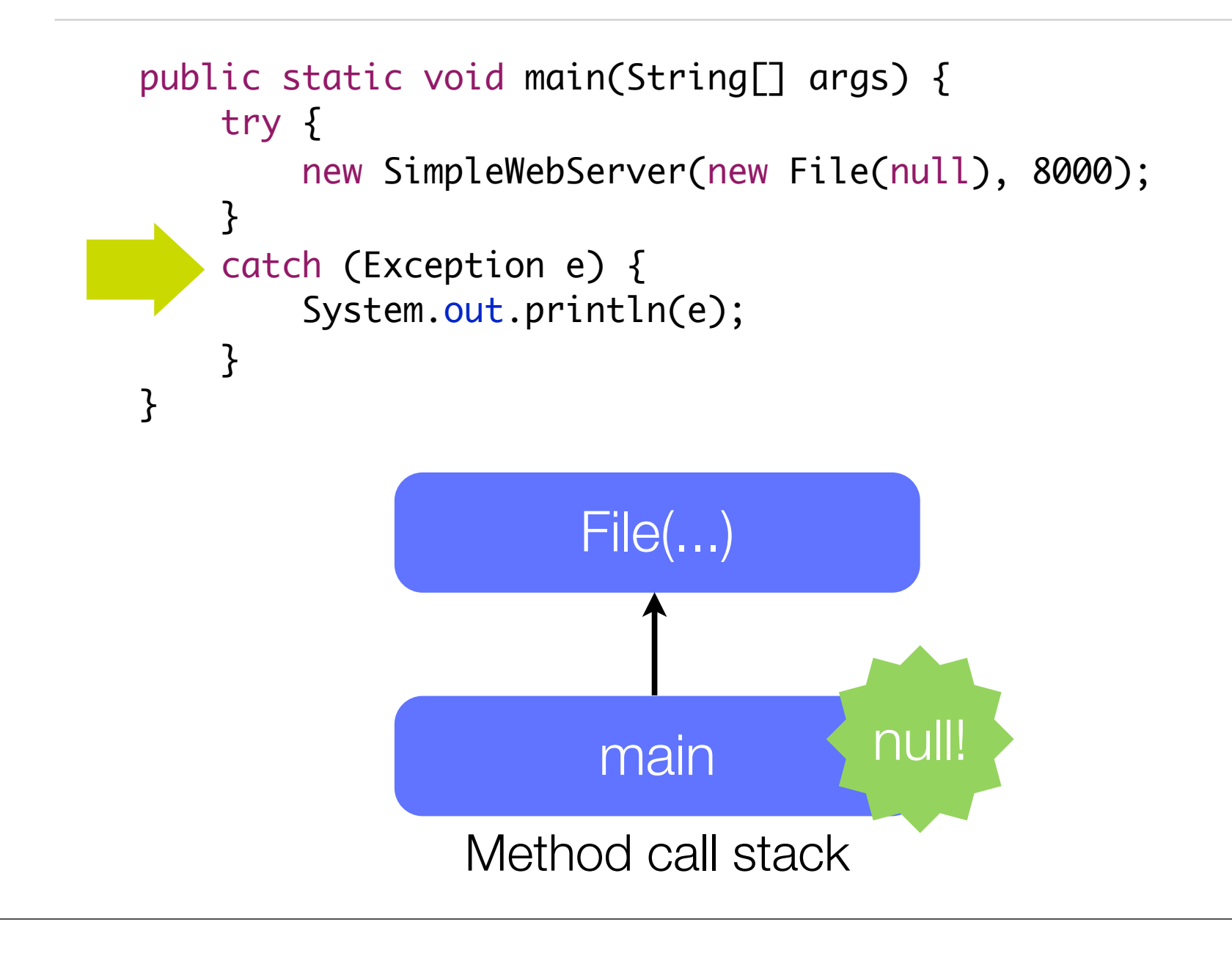

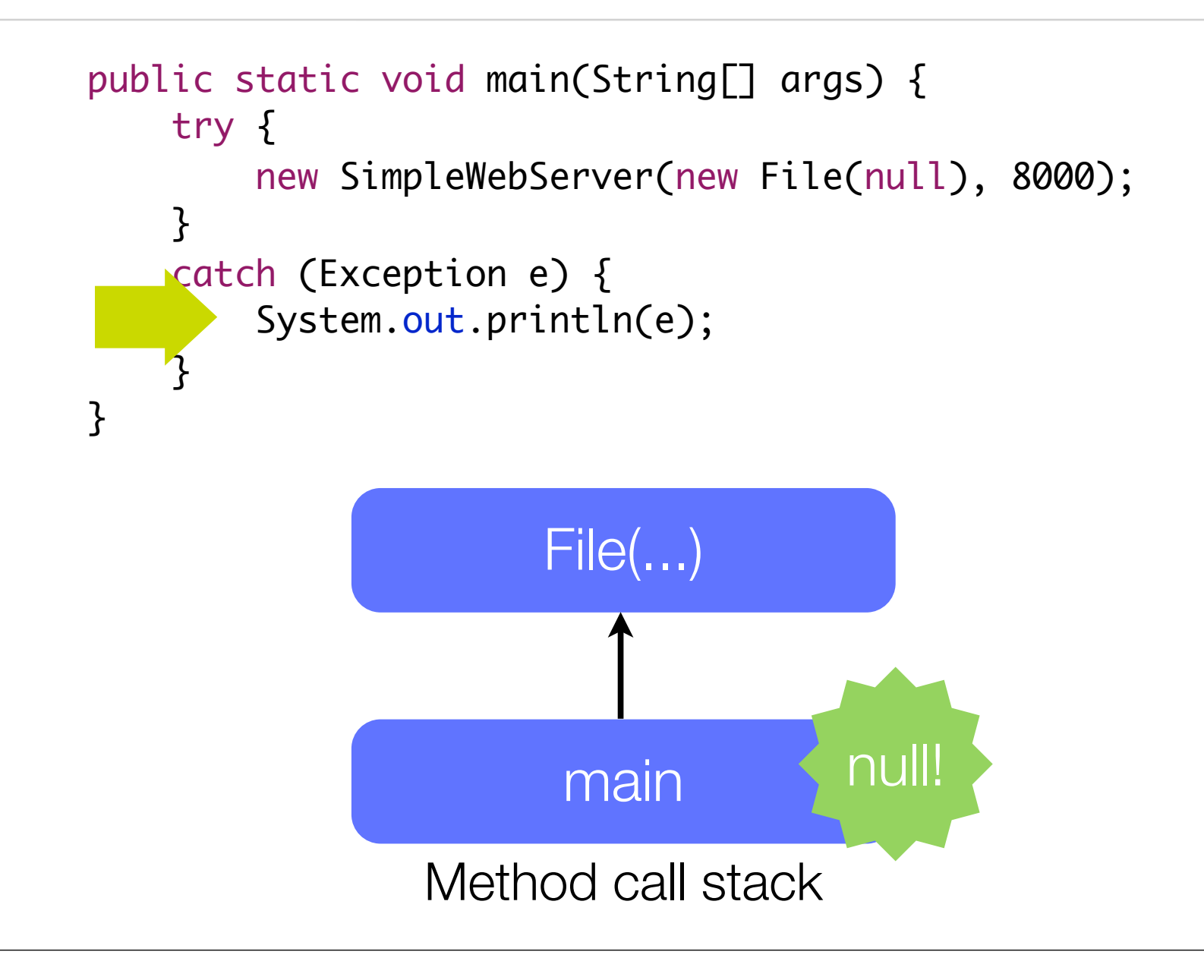

![](_page_22_Figure_2.jpeg)

The runtime system *searches the call stack* for a *method* that contains a block of code *that can handle* the exception

> method with no handler method with error

method with handler

main

![](_page_24_Figure_2.jpeg)

![](_page_25_Figure_2.jpeg)

![](_page_26_Figure_2.jpeg)

This block of code that can handle an exception is called an *exception handler*

The search begins with the method in which the error occurred and proceeds through the call stack in the reverse order in which the methods were called

The exception handler chosen is said to *catch the exception*

![](_page_28_Figure_1.jpeg)

![](_page_29_Figure_1.jpeg)

![](_page_30_Figure_1.jpeg)

![](_page_31_Figure_1.jpeg)

![](_page_32_Figure_1.jpeg)

### **The program print the stack terminates**

![](_page_33_Figure_2.jpeg)

If the runtime system *exhaustively* searches all the methods on the call stack *without finding* an *appropriate exception handler* the runtime system (and, consequently, the program) *terminates*.

### The Catch or Specify Requirement

Valid Java programming language code must honor *the Catch or Specify Requirement*

This means that code that might throw certain exceptions must be enclosed:

a try statement that catches the exception. The try must provide a handler for the exception

a method that specifies that it can throw the exception. The method must provide a throws clause that lists the exception

Code that fails to honor the Catch or Specify Requirement will not compile

```
package java.io;
public abstract class OutputStream implements Closeable, 
Flushable {
```

```
 ...
    /**
```
- \* Writes <code>b.length</code> bytes from the specified byte array
- \* to this output stream. The general contract for <code>write(b)</code>
- \* is that it should have exactly the same effect as the call <code>write(b, 0, b.length)</code>.

```
 *
```

```
 * @param b the data.
  * @exception IOException if an I/O error occurs.
  * @see java.io.OutputStream#write(byte[], int, int)
  */
public void write(byte b[]) throws IOException {
    write(b, 0, b.length);
 }
```

```
}
```

```
package cc3002.smallwebserver;
public class RequestThread extends Thread {
```
...

}

}

 private static void sendHeader(BufferedOutputStream out, int code, String contentType, long contentLength, long lastModified) throws IOException {

```
out.write(('HTTP/1.0'' + code + "OK\r\n'')"Date: " + new Date().toString() + "\r\n" +
            "Server: Simple web server cc3002 \r\n" +
            "Content-Type: " + contentType + "\r\n" +
             "Expires: Thu, 01 Dec 1994 16:00:00 GMT\r\n" +
            ((contentLength != -1) ? "Content-Length: " + 
             contentLength + "\rceil \rceil \rceil" : "") +
             "Last-modified: " + 
           new Date(lastModified).toString() + "\r\n" +
            "\r\n\cdots).getBytes());
```

```
package cc3002.smallwebserver;
public class SimpleWebServer extends Thread {
 ...
    public SimpleWebServer(String path, int port) throws IOException {
           	 	 this(new File(path), port);
     }
    public SimpleWebServer(File rootDir, int port) throws IOException {
         _rootDir = rootDir.getCanonicalFile();
         if (!_rootDir.isDirectory()) {
             throw new IOException("Not a directory.");
         }
         _serverSocket = new ServerSocket(port);
         start();
     }
}<br>}
```

```
package cc3002.smallwebserver;
public class SimpleWebServer extends Thread {
 ...
    public SimpleWebServer(String path, int port) throws IOException {
           	 	 this(new File(path), port);
     }
    public SimpleWebServer(File rootDir, int port) throws IOException {
         _rootDir = rootDir.getCanonicalFile();
         if (!_rootDir.isDirectory()) {
             throw new IOException("Not a directory.");
         }
         _serverSocket = new ServerSocket(port);
         start();
     }
                              Declared as throwable
```
### The Three Kinds of Exceptions

Not all exceptions are subject to the Catch or Specify Requirement

### 1 - Checked exception

exceptional condition that a well-written application should anticipate and recover from

subject to the catch or specify requirement

all exceptions are checked exceptions, except for those indicated by Error, RuntimeException, and their subclasses

Need to specify the exception in a throws clause when defining the method that can throw it

### The Three Kinds of Exceptions

#### 2 - Error

exception conditions that are external to the application the application usually cannot anticipate or recover from e.g., hardware or system malfunction, java.lang.IOError Error are not subject to the Catch or Specify Requirement No need to specify the exception when defining the method

### The Three Kinds of Exceptions

### 3 - Runtime exception

exceptional conditions that are internal to the application

the application usually cannot anticipate or recover from

e.g., bugs, logic error, improper use of an API, NullPointerException

The application can catch this exception, but it makes more sense to eliminate the bug that caused the exception to occur

Runtime exceptions are not subject to the Catch or Specify Requirement

Runtime exceptions are those indicated by RuntimeException and its subclasses.

Errors and runtime exceptions are collectively known as unchecked exceptions.

```
In the Web server application
 public SimpleWebServer(File rootDir, int port) throws IOException 
 {
    _rootDir = rootDir.getCanonicalFile();
    if (!_rootDir.isDirectory()) {
        throw new IOException("Not a directory.");
    }
    _serverSocket = new ServerSocket(port);
    start();
 }
```
### In the Thread class

public class Thread implements Runnable {

public static native void sleep(long millis)

throws InterruptedException;

...

...

}

### In the Thread class

public class Thread implements Runnable {

public static native void sleep(long millis)

throws Interrup edException;

...

...

}

The native keyword informs the Java compiler that the implementation for this method is provided in another programming language

```
A try block looks like the following:
```

```
try {
   code that could throw an exception
}
catch and finally blocks ...
```

```
 public static void main(String[] args) {
        try {
            new SimpleWebServer(new File("..."), 8000);
        }
 ...
    }
```
If an exception occurs within the try block, that exception is handled by an exception handler associated with it

```
try {
 ...
} catch (ExceptionType name) {
 ...
}
```
If an exception occurs within the try block, that exception is handled by an exception handler associated with it

```
try {
   ...
  } catch (ExceptionType name) {
   ...
  } 
 public static void main(String[] args) {
     try {
          new SimpleWebServer(new File("..."), 8000);
     }
     catch (IOException e) {
         System.out.println(e);
     }
 }
```
More than one catch is possible

```
try {
 ...
} catch (ExceptionType1 name) {
 ...
} catch (ExceptionType2 name) {
 ...
}
```
# The Finally block

The finally block *always* executes when the try block exits

Putting *cleanup code in a finally block* is always a good practice, even when no exceptions are anticipated

```
try {
 ...
}
catch (ExceptionType1 name) {}
catch (ExceptionType2 name) {}
finally {
  // cleaning code here
}
```
### The Finally block

The *finally* block is a key tool for preventing *resource leaks*

When closing a file or otherwise recovering resources, place the code in a finally block to ensure that resource is always recovered

# Specifying the Exceptions Thrown by a Method

Sometimes, it's appropriate for code to catch exceptions that can occur within it

In other cases, however, it's better to let a method further up the call stack handle the exception

You need to use the *throws* keyword to delegate the responsibility of handling the error

Exception are thrown using the *throw* keyword

*throw* takes an expression as argument

```
 public SimpleWebServer(File rootDir, int port) throws IOException {
     _rootDir = rootDir.getCanonicalFile();
     if (!_rootDir.isDirectory()) {
         throw new IOException("Not a directory.");
     }
     _serverSocket = new ServerSocket(port);
     start();
 }
```
![](_page_54_Figure_0.jpeg)

### Operations on an exception

#### Defined in the Throwable class

![](_page_55_Picture_8.jpeg)

### Operations on an exception

In Java, exceptions can be thrown and caught Other operations are possible

For example, in Pharo

retry: to re-evaluate the protected block

retryUsing: to provide a value in place and re-evaluate the protected block

resume: resume the execution at the failure point

### **Conclusion**

Software errors need to be managed using **Exceptions** 

Different kinds of exception

The exception mechanism may be abused

### What you should know

- Why an *exception mechanism* help managing errors?
- How to *throw* an exception?
- What are the *different kinds* of exceptions?
- How does the system look for an handler?
- What is the difference between a *checked* and *unchecked* exception?

Why the finally block is appropriate for *clean-up* code?

### Can you answer these questions?

Why the static type of the *throw* exception is not taken into account when looking for a handler?

Can you provide an example for each the 3 kind of exceptions?

How to decide the kind of exception when designing a class exception?

How exceptions and the program execution flow are related?

### License

#### http://creativecommons.org/licenses/by-sa/2.5

![](_page_60_Picture_2.jpeg)

**Attribution-ShareAlike 2.5**

#### **You are free:**

BY.

- to copy, distribute, display, and perform the work
- to make derivative works
- to make commercial use of the work

#### **Under the following conditions:**

**Attribution.** You must attribute the work in the manner specified by the author or licensor.

**Share Alike.** If you alter, transform, or build upon this work, you may distribute the resulting work only under a license identical to this one.

- For any reuse or distribution, you must make clear to others the license terms of this work.
- Any of these conditions can be waived if you get permission from the copyright holder.

**Your fair use and other rights are in no way affected by the above.**